## https://www.100test.com/kao\_ti2020/260/2021\_2022\_\_E7\_AC\_AC \_E4\_B8\_89\_E7\_AB\_A0J\_c97\_260918.htm ?copy.

 $\overline{\phantom{a}}$ 

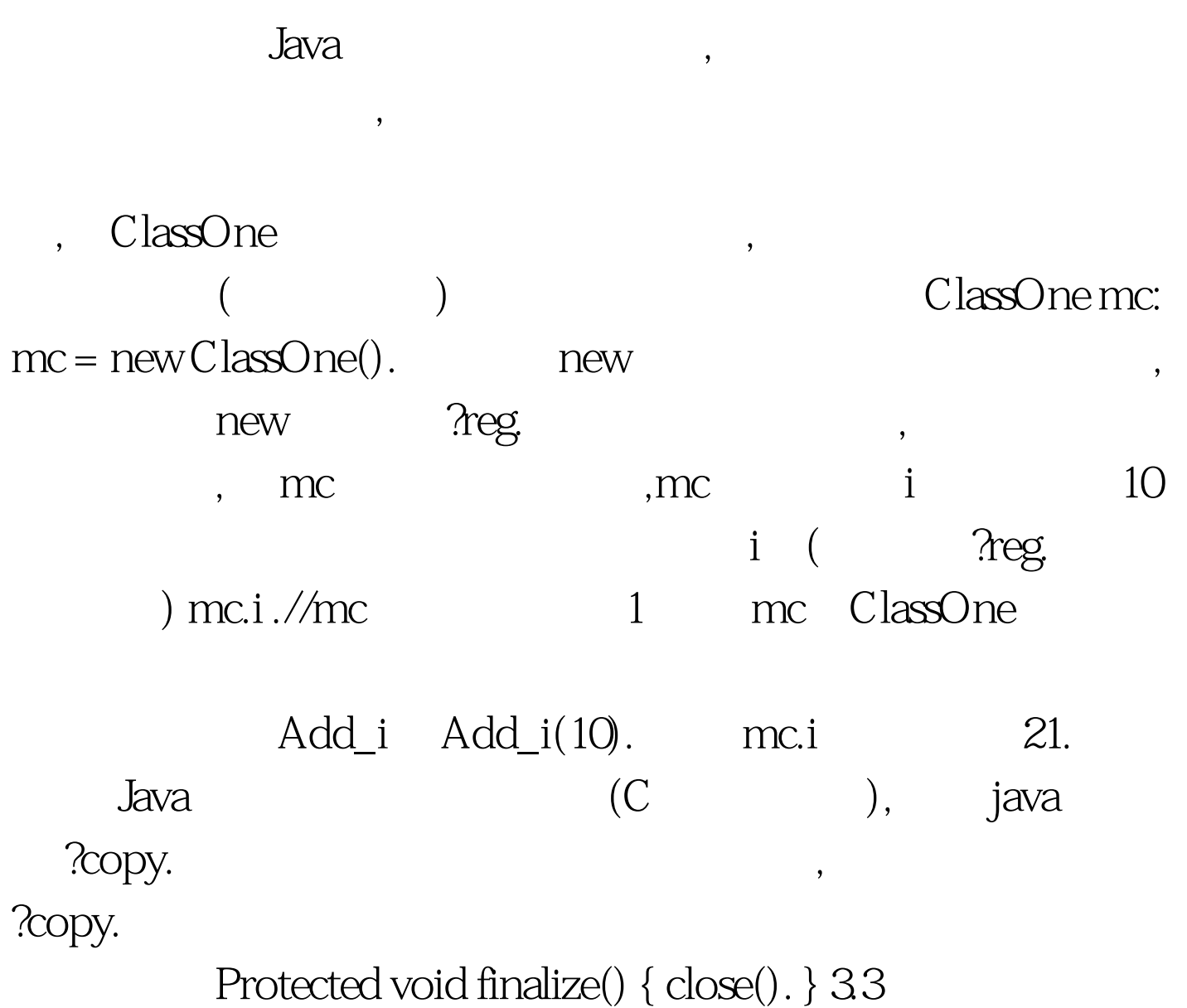

,  $Java$ ,

 $\,$  ,  $\,$ 

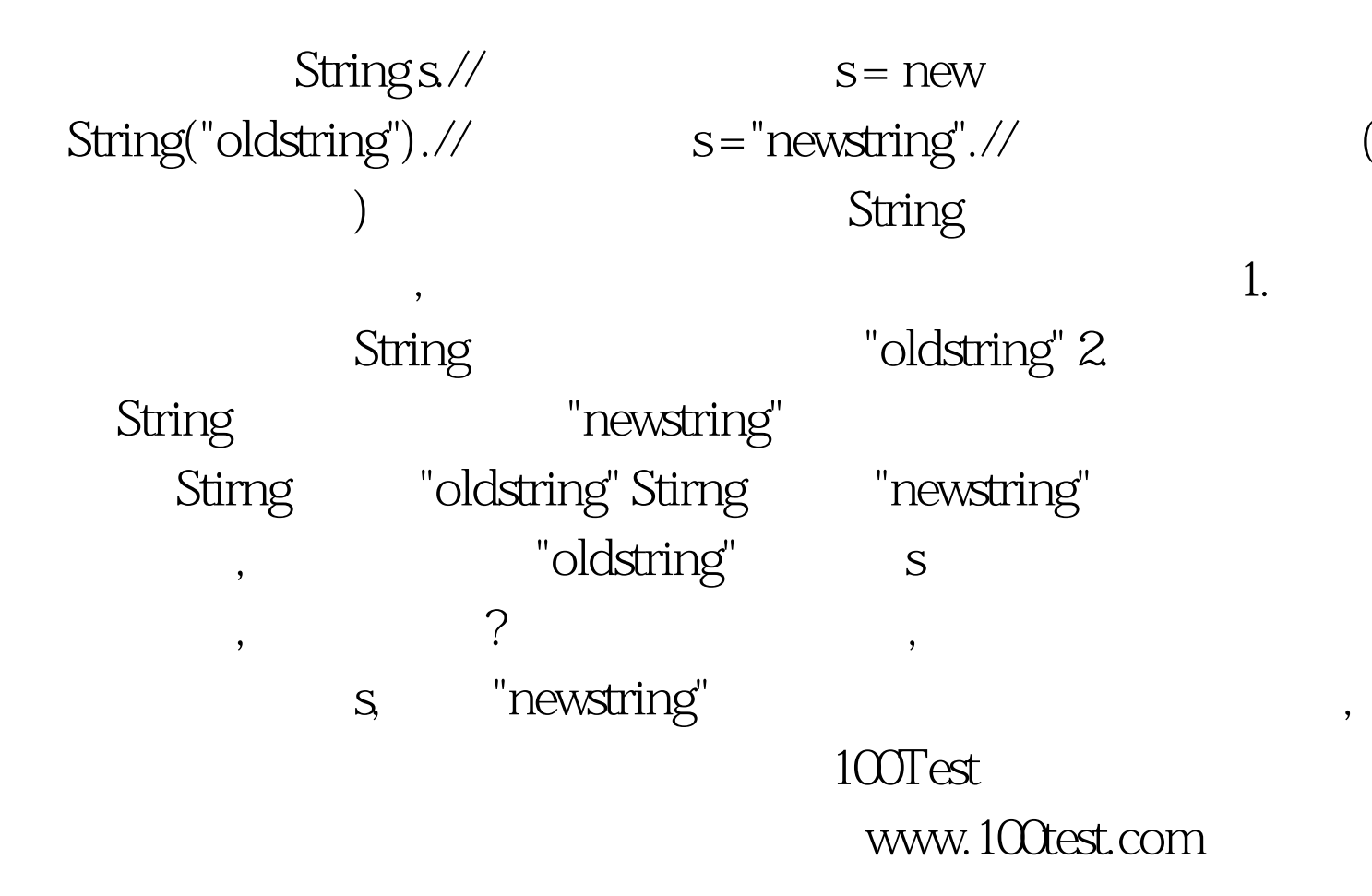